# Tips&Tricks with G<sup>raf</sup>Compounder

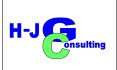

## No. IX Organizing Data Including Information about Tests

### Introduction:

GrafCompounder offers less flexibility than a table calculation program. However, information about test conditions or measures can still be easily incorporated into the "input data" window, providing a convenient and organized overview.

This **Tips&Tricks IX** continued from Tips&Tricks VIII.

### Example III:

For this example we select a file containing the **Code:**, **Density:**, and **Cost:** column.

- Inserting the new column inbetween other columns has no effect on the Input data table needed to operate the program (Fig:1:)
- Alternatively, you may want to see the units of measurement on the left side of the properties. You can insert an empty column between Ingredients: and Recipes: columns. Copy all cells with your units/measurements and paste them into the newly created column. Delete the emptied column using the pull-down menu (Fig. 2).
- To give a bit more structure to the measurement / units column I recommend (Fig.:3)
  - Use capital letters for the header cell.
  - Center the header using either spaces or dots (whichever you prefer).
  - For the Compression Set data it is recommended to have information about:

| File Edi  | t Diagram | Help     |               |                     |          |         |   |
|-----------|-----------|----------|---------------|---------------------|----------|---------|---|
| nput data |           |          |               |                     |          |         |   |
|           |           |          |               |                     | 50AL511  | 50AL512 | 5 |
|           |           |          |               | NR Testdateien      | Recipes: |         | T |
| Code:     | Cost:     | Density: |               | Ingredients:        | 50AL511  | 50AL512 | ŧ |
| A001      | 280.00    | 0.92     |               | SMR 10              | 100.00   | 100.00  |   |
| A003      | 290.00    | 0.92     |               | SMR CV60            |          |         |   |
| A004      | 310.00    | 0.92     |               | SMR L               |          |         |   |
| B003      | 115.00    | 1.80     |               | N330                | 10.00    | 30.00   |   |
| B004      | 115.00    | 1.80     |               | N336                |          |         |   |
| B005      | 115.00    | 1.80     |               | N550                |          |         |   |
| B006      | 115       | 1.8      |               | N660                |          |         |   |
| B007      | 115.00    | 1.80     |               | N762                |          |         |   |
| C010      | 24.00     | 2.71     |               | CaCO3               | 20.00    | 20.00   |   |
| D002      | 116.00    | 0.89     |               | Naphtenic Oil       | 5.00     | 25.00   |   |
| D001      | 120.00    | 0.90     |               | Paraffinic Oil      |          |         |   |
| E001      | 385.00    | 5.60     |               | ZnO                 | 5.00     | 5.00    |   |
| E021      | 150.00    | 1.80     |               | Zn-2EH              |          |         |   |
| F001      | 165.00    | 0.92     |               | Stearic Acid        | 2.00     | 2.00    |   |
| F101      | 130.00    | 0.90     |               | Paraffin Wax        |          |         |   |
| G001      | 924.00    | 1.15     |               | TMQ                 |          |         |   |
| G001      | 924.00    | 1.15     |               | IPPD                | 2.00     | 2.00    |   |
| H001      | 158.00    | 1.80     |               | S-80                | 1.88     | 1.88    |   |
| K804      | 420.00    | 1.28     |               | DPG-80              |          |         |   |
| H802      | 360.00    | 1.28     |               | DTDM-80             |          |         |   |
| H803      |           |          |               | TBTD-80             |          |         |   |
| K001      | 396.00    | 1.11     |               | TMTD-80             |          |         |   |
| K005      | 708.00    | 1.28     |               | CBS-80              | 0.63     | 0.63    |   |
| Code:     |           |          | Measurements  | Properties:         |          |         |   |
|           |           |          |               | RHEOLOGY            |          |         |   |
| PR001     |           |          | Mooeny        | MooneyML(1+4) 100°C | 32.00    | 36.00   |   |
| PR002     |           |          | Mooney scorch | Mooney t5 / 120°C   | 28.00    | 28.00   |   |
|           |           |          | Vulcameter    | MH-ML               | 15       | 13      |   |
|           |           |          | ISO / BS      | PHYSICALS           |          |         |   |
| PR003     |           |          | g/ccm         | Density             | 1.08     | 1.12    |   |

Fig. 1: Screen Shot Grafcompounder 5.0

|              | t Diagram | Holp     |                     |               |          |         |
|--------------|-----------|----------|---------------------|---------------|----------|---------|
| nput data    |           | пер      |                     |               |          |         |
| ip or o or o |           |          |                     |               | 50AL511  | 50AL512 |
|              |           |          | NR Testdateien      |               | Recipes: |         |
| Code:        | Cost:     | Density: | Ingredients:        |               | 50AL511  | 50AL512 |
| A001         | 280.00    | 0.92     | SMR 10              |               | 100.00   | 100.00  |
| A003         | 290.00    | 0.92     | SMR CV60            |               |          |         |
| A004         | 310.00    | 0.92     | SMR L               |               |          |         |
| B003         | 115.00    | 1.80     | N330                |               | 10.00    | 30.00   |
| B004         | 115.00    | 1.80     | N336                |               |          |         |
| B005         | 115.00    | 1.80     | N550                |               |          |         |
| B006         | 115       | 1.8      | N660                |               |          |         |
| B007         | 115.00    | 1.80     | N762                |               |          |         |
| C010         | 24.00     | 2.71     | CaCO3               |               | 20.00    | 20.00   |
| D002         | 116.00    | 0.89     | Naphtenic Oil       |               | 5.00     | 25.00   |
| D001         | 120.00    | 0.90     | Paraffinic Oil      |               |          |         |
| E001         | 385.00    | 5.60     | ZnO                 |               | 5.00     | 5.00    |
| E021         | 150.00    | 1.80     | Zn-2EH              |               |          |         |
| F001         | 165.00    | 0.92     | Stearic Acid        |               | 2.00     | 2.00    |
| F101         | 130.00    | 0.90     | Paraffin Wax        |               |          |         |
| G001         | 924.00    | 1.15     | TMQ                 |               |          |         |
| G001         | 924.00    | 1.15     | IPPD                |               | 2.00     | 2.0     |
| H001         | 158.00    | 1.80     | S-80                |               | 1.88     | 1.88    |
| K804         | 420.00    | 1.28     | DPG-80              |               |          |         |
| H802         | 360.00    | 1.28     | DTDM-80             |               |          |         |
| H803         |           |          | TBTD-80             |               |          |         |
| K001         | 396.00    | 1.11     | TMTD-80             |               |          |         |
| K005         | 708.00    | 1.28     | CBS-80              |               | 0.63     | 0.63    |
| Code:        |           |          | Properties:         | Measurements  |          |         |
|              |           |          | RHEOLOGY            |               |          |         |
| PR001        |           |          | MooneyML(1+4) 100°C | Mooeny        | 32.00    | 36.00   |
| PR002        |           |          | Mooney t5 / 120°C   | Mooney scorch | 28.00    | 28.00   |
|              |           |          | MH-ML               | Vulcameter    | 15       | 13      |
|              |           |          | PHYSICALS           | ISO / BS      |          |         |

Fig. 2: Screen Shot of GrafCompounder 5.0

- Method (ISO or Customer ٠ specification,...)
- Temperature / time / • compression in % - normally 25% if not indicated)
- The data block Hot Air Aging contains temperature / time information.
  - If testing Aging in different • media, like oil or water, you can follow my example or create a new format.
  - Note: D stands for Delta (Greek letters are not available). (Fig.:3)

The changes made in the **Properties:** column *Fig. 3: Screenshot of GrafCompounder 5.0* will show up in the criteria window. However, the added column will not be shown there. Only information underneath the cell Properties: in blue letters or numbers is repeated in the Criteria: Name column (Fig.: 4).

#### **Conclusion:**

There are several options to organize the Input data: screen and provide more structure to the input data table.

| File Edit   | Diagram H   | elp  |                           |                 |         |         |
|-------------|-------------|------|---------------------------|-----------------|---------|---------|
| Input data: | blugraff fr | o.p  |                           |                 |         |         |
|             |             |      |                           |                 | 50AL511 | 50AL512 |
| G001        | 924.00      | 1.15 | IPPD                      |                 | 2.00    | 2.0     |
| H001        | 158.00      | 1.80 | S-80                      |                 | 1.88    | 1.8     |
| K804        | 420.00      | 1.28 | DPG-80                    |                 |         |         |
| H802        | 360.00      | 1.28 | DTDM-80                   |                 |         |         |
| H803        |             |      | TBTD-80                   |                 |         |         |
| K001        | 396.00      | 1.11 | TMTD-80                   |                 |         |         |
| K005        | 708.00      | 1.28 | CBS-80                    |                 | 0.63    | 0.6     |
| Code:       |             |      | Properties:               | Measurements    |         |         |
| ooue.       |             |      | RHEOLOGY                  | Medaurementa    |         |         |
| PR000       |             |      | MoonevML(1+4) 100°C       | MU              | 32.00   | 36.0    |
| PR001       |             |      | Mooney t5 / 120°C         | min             | 28.00   | 28.0    |
| PR003       |             |      | MH-ML(165°C)              | dN/m            | 15      | 1       |
|             |             |      | PHYSICALS                 | ISO / BS        |         |         |
| PR003       |             |      | Density                   | g/ccm           | 1.08    | 1.1     |
| PR004       |             |      | Hardness                  | °ShA            | 42.00   | 41.0    |
| PR005       |             |      | M 100                     | MPa             | 0.60    | 0.7     |
| PR007       |             |      | M300                      | MPa             | 1.80    | 3.0     |
| PR008       |             |      | TS                        | Мра             | 25.00   | 21.0    |
| PR009       |             |      | EB                        | %               | 785.00  | 725.0   |
|             |             |      | Tear ISO 34               | Trouser         |         |         |
| PR010       |             |      | Tear(Trouser)Median 23°C  | kN/m - 23°C     | 6.00    | 7.1     |
| PR011       |             |      | Tear(Trouser)Median 100°C | kN/m - 100°C    | 2.40    | 28.0    |
|             |             |      | COMPRESSION SET           | Button ISO 815  |         |         |
| PR020       |             |      | C-Set -26°C/24h           | %               | 22.00   | 28.0    |
| PR021       |             |      | C-Set 0°C/24h             | %               | 10.00   | 14.0    |
| PR022       |             |      | C-Set 23°C/72h            | %               | 8.00    | 10.0    |
| PR023       |             |      | C-Set 70°C/24h            | %               | 39.00   | 50.0    |
|             |             |      | AGING HOT AIR             | Hot Air 7d/70°C |         |         |
| PR031       |             |      | D Hardness                | °ShA            | 4.00    | 4.(     |
| PR032       |             |      | D M100                    | Delta MPa - %   | 20.00   | 40.0    |
| PR033       |             |      | D M300                    | Delta MPa - %   | 20.00   | 40.0    |
| PR034       |             |      | DTS                       | Delta MPa - %   | 5.00    | 15.0    |
| PR035       |             |      | D FB                      | Delta FB - %    | -5.00   | -5 (    |

| Properties:               | Measurements    |         |                           |        |       |
|---------------------------|-----------------|---------|---------------------------|--------|-------|
| RHEOLOGY                  |                 |         | RHEOLOGY                  |        |       |
| MooneyML(1+4) 100°C       | MU              | 32.00   | MooneyML(1+4) 100°C       | 27     | 80    |
| Mooney t5 / 120°C         | min             | 28.00   | Mooney t5 / 120°C         | 8      | 39    |
| MH-ML(165°C)              | dN/m            | 15      | MH-ML(165°C)              | 11.5   | 39    |
| PHYSICALS                 | ISO / BS        |         | PHYSICALS                 |        |       |
| Density                   | g/ccm           | 1.08    | Density                   | 1.02   | 1.21  |
| Hardness                  | °ShA            | 42.00   | Hardness                  | 40     | 71    |
| M 100                     | MPa             | 0.60    | M 100                     | 0.7    | 2.8   |
| M300                      | MPa             | 1.80    | M300                      | 3      | 14.2  |
| TS                        | Мра             | 25.00   | TS                        | 15     | 30    |
| EB                        | %               | 785.00  | 1 EB                      | 445    | 725   |
| Tear ISO 34               | Trouser         |         | Tear ISO 34               |        |       |
| Tear(Trouser)Median 23°C  | kN/m - 23°C     | 6.00    | Tear(Trouser)Median 23°C  | 3.9    | - 33  |
| Tear(Trouser)Median 100°C | kN/m - 100°C    | 2.40    | Tear(Trouser)Median 100°C | 4      | - 34  |
| COMPRESSION SET           | Button ISO 815  |         | COMPRESSION SET           |        |       |
| C-Set -26°C/24h           | %               | 22.00   | C-Set -26°C/24h           | 10     | 83    |
| C-Set 0°C/24h             | %               | 10.00   | C-Set 0°C/24h             | 4      | 16    |
| C-Set 23°C/72h            | %               | 8.00    | C-Set 23°C/72h            | 2      | 18    |
| C-Set 70°C/24h            | %               | 39.00   | C-Set 70°C/24h            | 10     | 61    |
|                           | Hot Air 7d/70°C |         | AGING HOT AIR             |        |       |
| D Hardness                | °ShA            | 4.00    | D Hardness                | 0      | 9     |
| D M100                    | Delta MPa - %   | 20.00   | D M100                    | 3      | 55    |
| D M300                    | Delta MPa - %   | 20.00   | D M300                    | 10     | 40    |
| DITS                      | Delta MPa - %   | 5.00    | DTS                       | -20    | 20    |
| D EB                      | Delta EB - %    | -5.00   | DEB                       | -20    | 0     |
|                           |                 |         |                           |        |       |
|                           |                 | 146.51  | Total ingredients         | 132.63 |       |
|                           |                 | 1.097   | Density (calc.)           | 1.027  |       |
|                           |                 | 262.484 | Cost (per vol)            | 219.81 |       |
|                           |                 | 239.274 | Cost (per mass)           | 187.55 | 301.9 |

Fig. 4: Screenshot of Grafcompounder 5.0 selection of Input data: and Criterie: screen

2024-06-11 Hans-Joachim Graf